# Inventor - Murs-rideaux

## **Détails sur le cours :**

**Durée :** 2 jours

**Prérequis :** Inventor - Introduction ou expérience équivalente

**Matériel didactique :** Inclus

**Attestation :** Certificat

**Horaire :** 8h30 à 16h30

## **Renseignements généraux :**

**Lieux de formation :** Tous les cours sont offerts en ligne, en personne ou dans nos centres de formation à travers le Canada, incluant :

Burnaby, BC Calgary, AB Edmonton, AB Regina, SK Winnipeg, MB Richmond Hill, ON Toronto, ON Québec, QC Montréal, QC Hanwell, NB

#### **Prix, inscription et planification :**

Veuillez communiquer avec notre coordonnateur de formation au 1-877-438-2231 poste 237 ou par courriel à [formation@solidcad.ca](mailto:formation@solidcad.ca)

## **Liste complète des cours :**

<https://fr.solidcad.ca/formation>

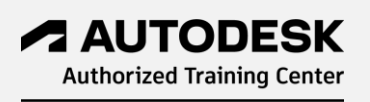

# **Description du cours :**

Ce cours montre aux utilisateurs comment concevoir et documenter des ossatures de murs-rideaux architecturaux à des fins de fabrication et d'installation. Explorant un éventail d'approches de modélisation, cette formation présente les meilleures pratiques et techniques pour la conception de murs-rideaux.

Au terme de cette formation, les utilisateurs seront en mesure de créer des ensembles et dessins pour des murs-rideaux et panneaux réfléchissants, tout en respectant les exigences de fabrication.

# **Objectifs d'apprentissage :**

- Concepts de la modélisation structurelle
- Pièces multi-corps
- Blocs d'esquisse
- Importation de profils d'extrusion AutoCAD dans Inventor
- Partage de profils d'extrusion similaires par l'utilisation de composants dérivés
- Création d'ensembles à partir de pièces multi-corps
- Création de dessins de murs-rideaux
- Création de nomenclatures et de listes de coupe
- Utilisation de la commande iCopy pour l'insertion de variations de composants multiples

# **Formation complémentaire :**

- Inventor Intermédiaire
- Inventor pour administrateurs CAO
- Inventor Métal en feuille
- Inventor Productivité
- Inventor Mise à niveau
- Inventor Présentations et rendus
- Inventor Automation de conception
- Vault pour concepteurs